# **POLÍTICA DE PRIVACIDAD Y COOKIES.**

# **1. Política de Privacidad**

[www.urbanamarketingc.om](http://www.urbanamarketingc.om/) (en adelante la Web o el Sitio) informa a los usuarios de que los Datos de Carácter personal que recoge (por diferentes medios tales como: Encuestas al interesado, formularios de petición de información, chats online y fuentes accesibles al público) son objeto de tratamiento automatizado y se incorporan en el Registro de actividades de tratamiento correspondientes, titularidad de ELENA FEDELE RAMIREZ

La recogida y tratamiento automatizado de los Datos de Carácter Personal tiene como finalidad el mantenimiento de la relación contractual que en su caso se establezca con ELENA FEDELE RAMIREZ, así como el desempeño de las tareas de información, formación, comercialización (tarea esta última siempre identificada como tal) y otras actividades propias.

En aquellos casos en que ELENA FEDELE RAMIREZ figure como Encargado del Tratamiento asume las obligaciones establecidas en el RGPD al efecto, y manifiesta que únicamente tratará los datos conforme a las instrucciones del responsable de tratamiento y que no los aplicará o utilizará con fines distintos a los que figuren en el contrato celebrado al efecto.

Asimismo, ELENA FEDELE RAMIREZ informa que, en caso de que así se haya autorizado de forma expresa, podrá utilizar las direcciones de correo electrónico facilitadas por usted, para mantenerle informado de sus novedades comerciales y sus distintas ofertas promocionales. Si, en cualquier momento, usted se opone a recibir comunicaciones comerciales, escribamos a la dirección de correo electrónico info@urbanamarketing.com indicando Baja RGPD en el asunto. El consentimiento se podrá revocar en cualquier momento.

El usuario podrá, en todo momento, ejercitar los derechos reconocidos en la normativa vigente, de Acceso, Rectificación, Supresión, Limitación, no ser objeto de decisiones individualizadas y Oposición. El ejercicio de estos derechos puede realizarlo el propio usuario mediante comunicación escrita a la siguiente dirección: Músico Diego Fernandez Caparros 2, 2º F. Vera (04621); O enviando un e mail a la dirección: info@urbanamarketing.com

También puede ejercitar estos derechos en los términos que la normativa aplicable establece y que pueden consultar en [www.agpd.es](http://www.agpd.es/)

El usuario del Sitio será el único responsable de la veracidad y exactitud de los datos aportados, actuando el propietario de la web de buena fe como mero prestador del servicio. En caso de haber facilitado datos falsos o de terceras personas sin mediar su consentimiento para ello, el propietario de la web se reserva el derecho a la destrucción inmediata de los citados datos a fin de proteger el derecho del titular o titulares de los mismos.

ELENA FEDELE RAMIREZ se compromete al cumplimiento de su obligación de secreto de los datos de carácter personal y de su deber de guardarlos y adoptará todas las medidas de índole técnica y organizativa para garantizar la seguridad de los datos de carácter personal y evitar su alteración, pérdida, tratamiento o acceso no autorizado, habida cuenta del estado de la tecnología, la naturaleza de los datos almacenados y los riesgos a que estén expuestos.

El sitio Web dispone de las medidas de seguridad de la información generalmente utilizadas para evitar el acceso no autorizado a los datos personales.

Por favor, lea detenidamente esta declaración de privacidad antes de usar este Sitio, conocerá la forma en que procesaremos sus datos personales y usamos las cookies. El uso de este Sitio implica la aceptación de nuestra política de privacidad. En caso contrario no use este Sitio.

# **2. Tipos de datos procesados / Enlaces a otras páginas web**

La Web respeta su privacidad. A través de este Sitio La Web no recoge ni procesa ningún tipo de datos personales, excepto los recogidos a través de los formularios de contacto y las cookies, según se explica a continuación.

Este Sitio puede contener enlaces a otras páginas web de otras empresas vinculadas o medios sociales. Al pulsar sobre un enlace a otra página web de La Web o de terceros relacionados, recuerde que estas páginas tienen su propia política de privacidad. Por favor, antes de usar estas páginas web conozca su política de privacidad.

La Web no asume ninguna responsabilidad de ningún tipo sobre las páginas web de terceros que aparezcan vinculadas en este Sitio.

# **3. Recogida y uso de la información**

Para mejorar este Sitio, en términos de rendimiento del sistema y facilidad de uso, así como para proporcionar información útil sobre nuestros productos y servicios, recogemos automáticamente y almacenamos información en los archivos de registro (log files) de su ordenador.

### *¿Qué tipo de datos incluye esta información?*

- su dirección IP
- tipo de navegador
- idioma seleccionado
- sistema operativo
- proveedor de servicios de Internet (ISP)
- fecha/hora.

### *¿Con qué finalidad usamos esta información?*

Esta información se emplea de forma global para mejorar la gestión de este Sitio, analizar las tendencias y recoger datos demográficos sobre nuestros usuarios. La información recogida puede ser usada por nuestros servicios de marketing, publicidad y comunicación (por ejemplo, para optimizar y mejorar la experiencia del usuario y/o presentar ofertas especiales, estudios estadísticos y servicios más atractivos).

Si la información no personal es utilizada en combinación con los Datos Personales, el conjunto es tratado como Datos Personales.

# **4. Uso de cookies**

Para optimizar nuestros servicios, este Sitio, los mensajes enviados por correo electrónico, los servicios online, los anuncios y las aplicaciones interactivas pueden utilizar "cookies"

### *¿Qué es una cookie?*

Una cookie es un fichero (pequeño archivo) que se descarga en su ordenador al acceder a determinadas páginas web, normalmente formado por letras y números, enviado por el servidor de nuestra web al archivo de cookies de su navegador. Las cookies permiten a nuestra página web, entre otras cosas, almacenar y recuperar información sobre sus hábitos de navegación o de su equipo y recordar su presencia al establecerse una nueva conexión entre nuestro servidor y su navegador. El principal propósito de una cookie es permitir a nuestro servidor presentar páginas web personalizadas que puedan convertir la visita a la web de La Web en una experiencia individual y ajustada a las preferencias personales.

### *¿Qué tipo de cookies emplea este Sitio?*

### 1.) La Web emplea dos tipos de cookies en este Sitio según el tiempo de permanencia:

- Cookies de sesión: son cookies temporales que permanecen en el archivo de cookies de su navegador mientras está en nuestra página web. Estas cookies son necesarios para ciertas aplicaciones o funciones y permiten que este Sitio funcione adecuadamente.

- Cookies persistentes: favorecen la experiencia como usuario (por ejemplo, ofreciendo una navegación personalizada). Estas cookies permanecen en su navegador durante un periodo de tiempo más amplio. Este periodo depende de los ajustes que haya introducido en su navegador. Las cookies persistentes permiten que la información sea transferida al servidor de este Sitio cada vez que lo visita. También se conocen como cookies de seguimiento.

#### 2.) Según la finalidad para la que se tratan los datos obtenidos, este Sitio emplea los siguientes tipos de cookies:

- Cookies técnicas: Son aquéllas que le permiten la navegación a través de una página web, plataforma o aplicación y la utilización de las diferentes opciones o servicios que en esta existen como, por ejemplo, el control del tráfico y la comunicación de datos, identificar la sesión, acceder a partes de acceso restringido, recordar los elementos que integran un pedido, realizar el proceso de compra de un pedido, realizar la solicitud de inscripción o participación en un evento, utilizar elementos de seguridad durante la navegación, almacenar contenidos para la difusión de videos o sonido o compartir contenidos a través de redes sociales.

- Cookies de personalización: Son aquéllas que le permiten acceder al servicio con algunas características de carácter general predefinidas en función de una serie de criterios en el terminal su (por ejemplo el idioma, el tipo de navegador a través del cual accede al servicio, la configuración regional desde donde accede al servicio, etc).

- Cookies de análisis: Son aquéllas que bien tratadas por nosotros o por terceros, nos permiten cuantificar el número de usuarios y así realizar la medición y análisis estadístico de la utilización que hacen los usuarios del servicio ofertado. Para ello se analiza su navegación en nuestra página web con el fin de mejorar la oferta de productos o servicios que le ofrecemos.

- Cookies publicitarias: Son aquéllas que, bien tratadas por nosotros o por terceros, nos permiten gestionar de la forma más eficaz posible la oferta de los espacios publicitarios que hay en la página web, adecuando el contenido del anuncio al contenido del servicio solicitado o al uso que realice de nuestra página web. Para ello podemos analizar sus hábitos de navegación en Internet y podemos mostrarle publicidad relacionada con su perfil de navegación.

- Cookies de publicidad comportamental: Son aquéllas que, bien tratadas por nosotros o por terceros, nos permiten la gestión, de la forma más eficaz posible, de los espacios publicitarios que, en su caso, pudieran estar incluidos en este Sitio desde el que se presta el servicio solicitado. Estas cookies almacenan información de su comportamiento obtenida a través de la observación continuada de sus hábitos de navegación, lo que nos permite desarrollar un perfil específico para mostrar la publicidad en función del mismo.

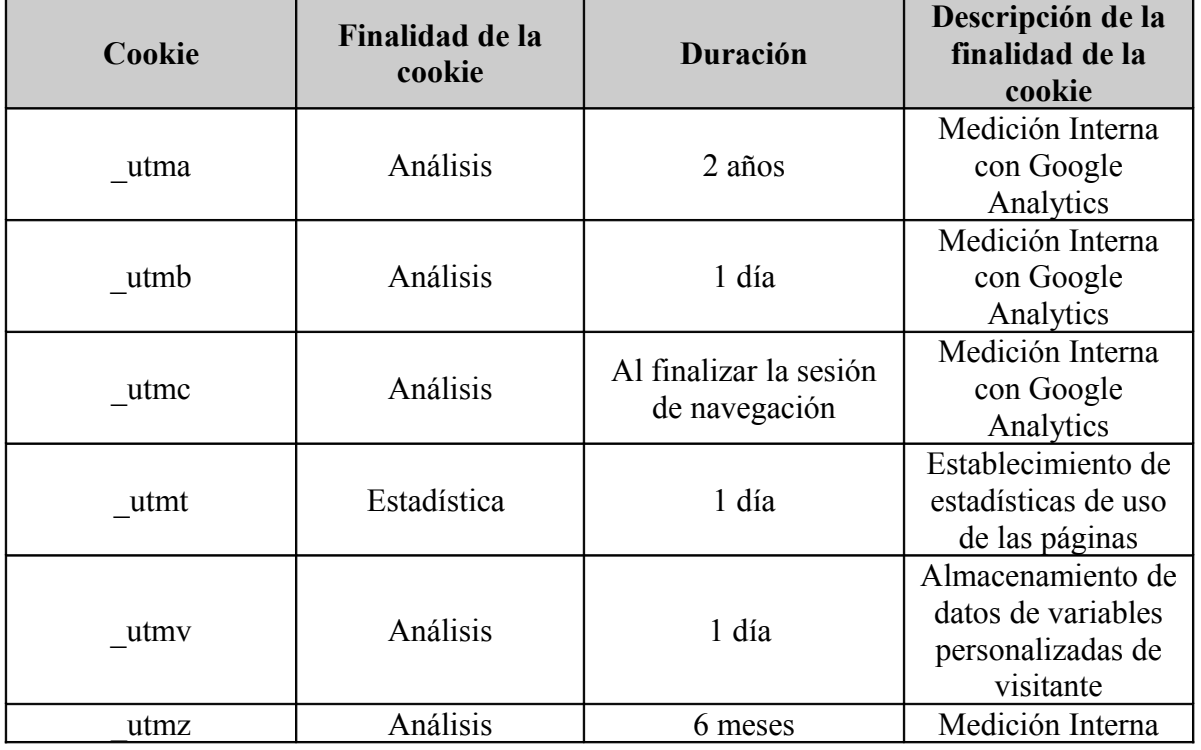

### **Cookies propias usadas en la web:**

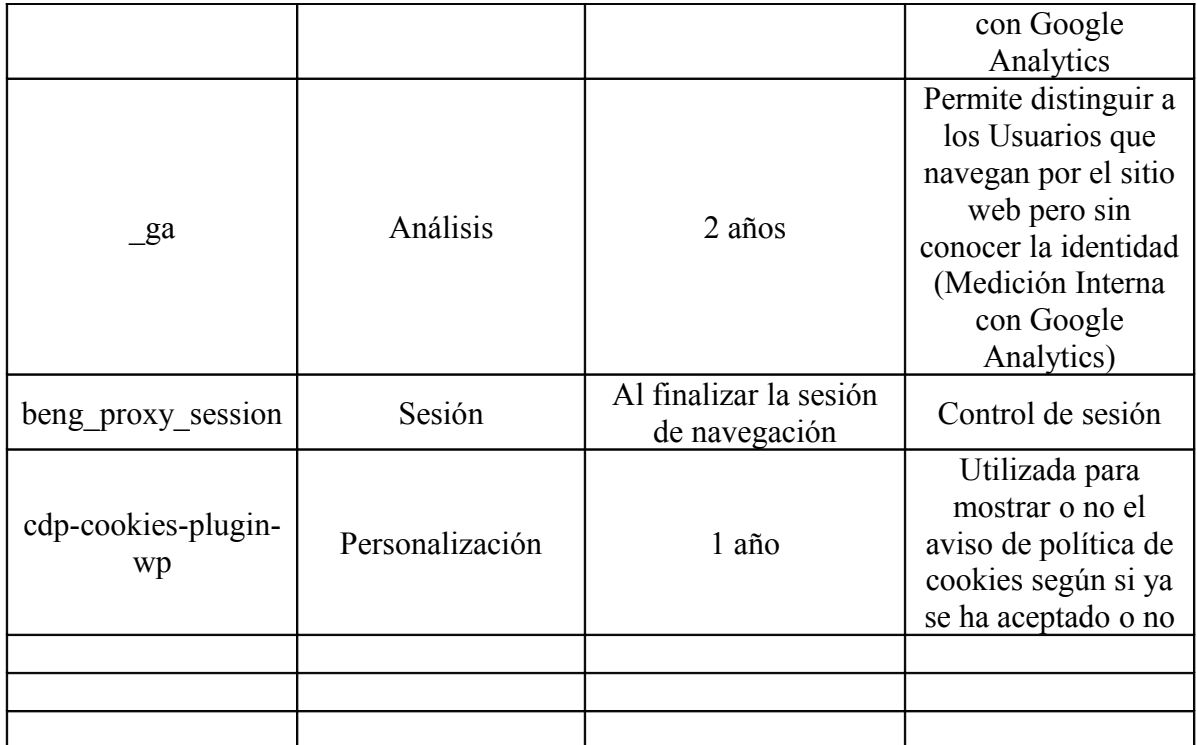

# **5. Cookies de terceros**

Para mostrar publicidad y realizar el seguimiento de nuestras comunicaciones de marketing, La Web puede usar medios de terceros. Estos usan los cookies para medir la efectividad de los anuncios y personalizar su contenido. La información que puede ser recogida por terceros puede incluir datos tales como la localización geográfica (a través de la dirección IP), datos de contacto o, sólo si es introducida a través de este Sitio, la dirección de correo electrónico.

# **6. Web beacons o pixel tags**

Este Sitio utiliza web beacons (también denominados "píxel tags"). Un web beacon es una imagen gráfica transparente, normalmente no mayor de 1 x 1 pixel, que se sitúa en una página web o en un e-mail para monitorizar el comportamiento online del usuario que visita la página web.

Estas imágenes emplean principalmente tecnologías de terceros, en el caso de este Sitio se usuan para monitorizar la actividad de los visitantes, como conocer qué páginas del Sitio visita, cuándo y desde dónde (país/ciudad).

# **7. Seguimiento y Análisis**

Para la continua optimización de sus comunicaciones de marketing, La Web emplea el software analítico Google Analitycs. Esta tecnología permite conocer el comportamiento online del visitante en términos de tiempo, localización geográfica y uso de este Sitio. La información se recoge a través de pixels tags y/o cookies de seguimiento. Esta información es anónima, no es vinculada con los datos personales y La Web no la comparte con terceros para su uso independiente. Toda la información necesaria para el análisis es almacenada en los servidores en Google.

## **8. Habilitación y deshabilitación de los cookies y de recursos similares**

Recuerde que ciertas funciones y la plena funcionalidad de este Sitio pueden no estar disponibles después de deshabilitar los cookies.

Puede usted permitir, bloquear o eliminar las cookies instaladas en su equipo mediante la configuración de las opciones del navegador instalado en su ordenador.

#### - Si utiliza **Mozzilla Firefox :**

1. Elija Herramientas y después, 2. Opciones 3.Haga clic en Privacidad 4. Seleccione o deseleccione la opción Aceptar cookies y la opción Incluso de Terceros.

### - Si usa **Internet Explorer 8.0**:

1: Seleccionar Herramientas / Opciones de Internet. 2: Pulsar la solapa Privacidad. 3: Elegir los ajustes deseados.

#### - Si utiliza **Internet Explorer 5.0:**

1. Elija Herramientas y, después, 2. Opciones de Internet. 3. Haga clic en la ficha Seguridad, 4. en Internet y, por último, en Nivel personalizado. 5. Vaya a Cookies y elija una de las dos opciones.

### - Si utiliza **Internet Explorer 4.0:**

- 1. Elija Ver y, después, 2. Opciones de Internet. 3. Haga clic en la ficha Avanzadas, 4. vaya al icono con un signo de exclamación amarillo que se encuentra en Seguridad y elija una de las tres opciones para regular el uso de cookies.
- En **Internet Explorer 3.0**, puede hacer clic en Ver, Opciones, Avanzadas y en el botón Avisar antes de aceptar "cookies".
- Si utiliza **Netscape Communicator 4.0:** en la barra de tareas, haga clic en:
- 1. Edit, en 2. Preferences y, después, en 3. Advanced. 4. Establezca las opciones que desee en el cuadro que tiene la etiqueta "Cookies".

### - Si utiliza **Google Chrome:**

1. Haga clic en el icono de menú de Google Chrome Chrome; 2 Seleccione Configuración, 3. Haga clic en Mostrar opciones avanzadas..., que encontrará hacia el final de la página; 4. En la sección "Privacidad", haga clic en Configuración de contenido... 5. Para deshabilitar o habilitar las cookies, pulse la casilla "Bloquear los datos de sitios y las cookies de terceros". Para permitir cookies de origen y de terceros, selecciona la opción Permitir que se establezcan datos locales. Si solo quieres aceptar cookies de origen, activa la casilla de verificación situada junto a "Bloquear los datos de sitios y las cookies de terceros".

## **9. Cambios en nuestra Política de Privacidad**

Cualquier cambio que en el futuro podamos introducir en nuestra política de privacidad será comunicado en esta página. De este modo, podrá comprobar regularmente las actualizaciones o cambios en nuestra política de privacidad.

## **10. Contacto**

Responsable: ELENA FEDELE RAMIREZ- NIF: 72231472J - Teléfono de contacto: 0034 607418513

Correo electrónico: info@urbanamarketing.com - Dirección postal: Músico Diego Fernandez Caparros2, 2º F. Vera. Almeria

También puede contactar con nosotros para acceder a cualquier información personal que hayamos recogido a través de este Sitio o para ejercer su derecho de rectificación, bloqueo o anulación de esta información.

Consulte nuestras Condiciones de Uso o Aviso Legal para conocer todos los datos referentes al propietario de la Web.

La Web realiza todos los esfuerzos razonables para asegurar que el contenido del Sitio es preciso y vigente.